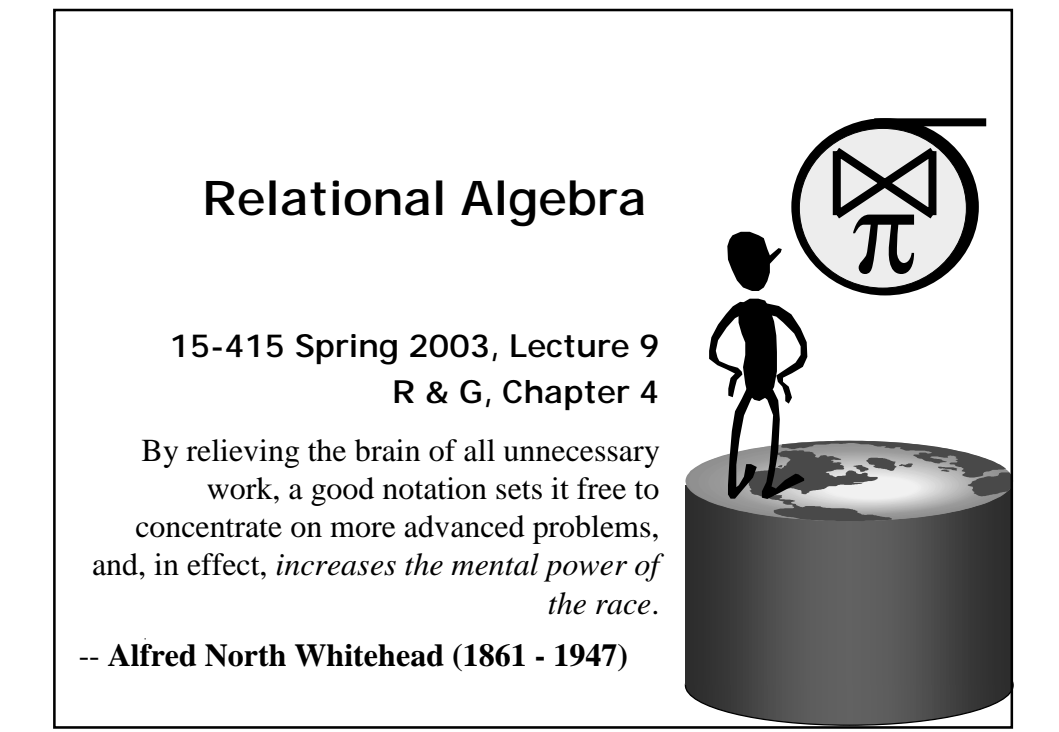

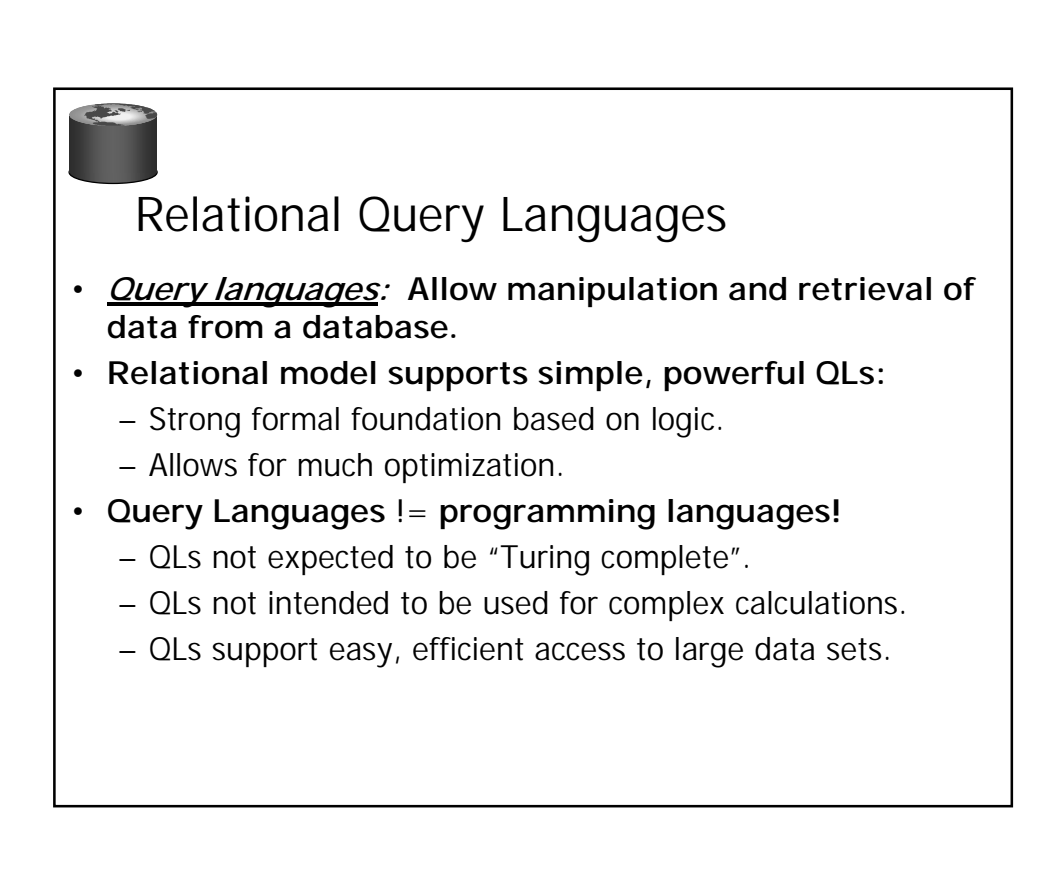

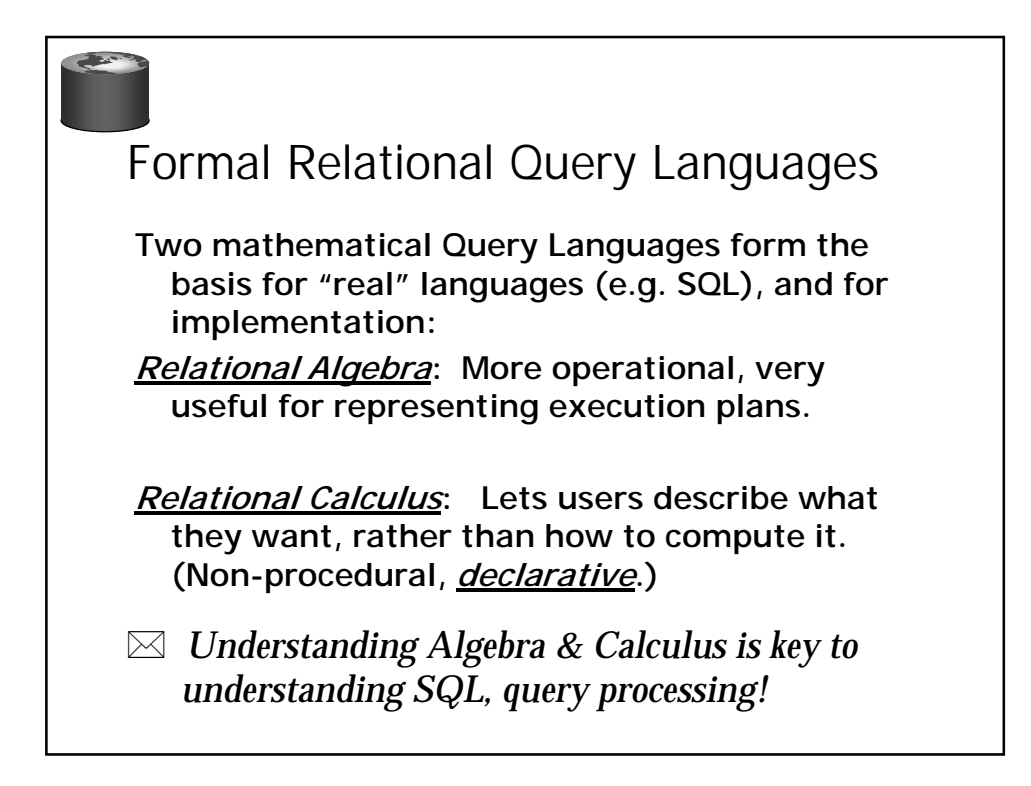

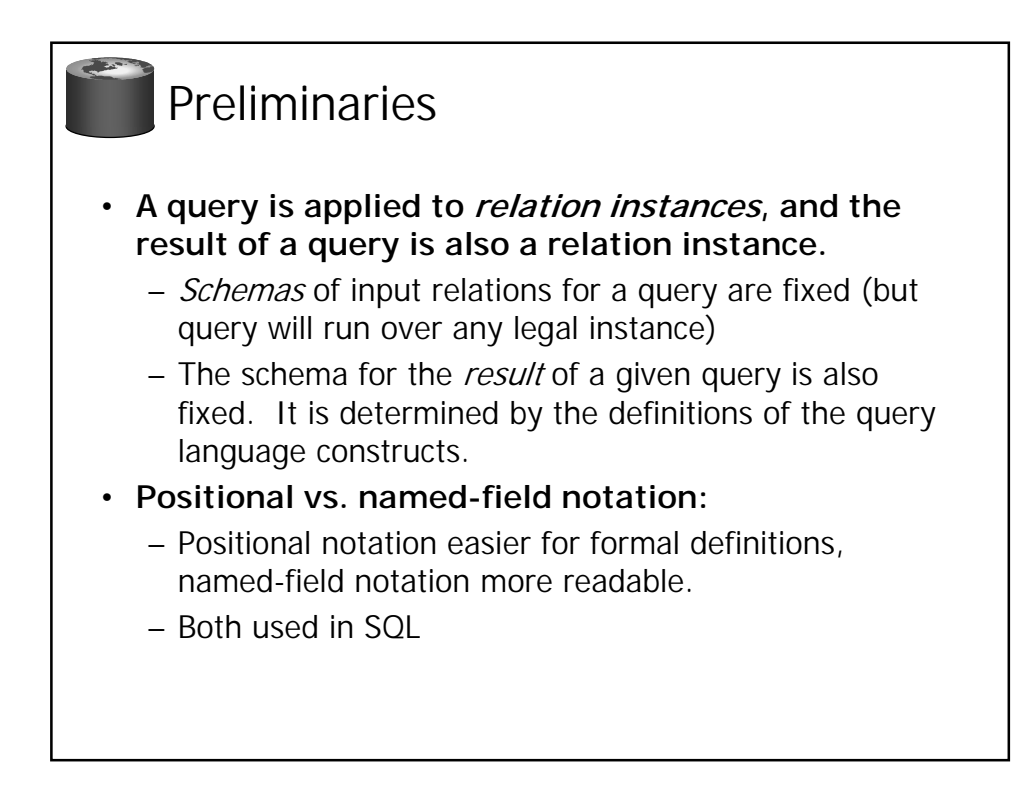

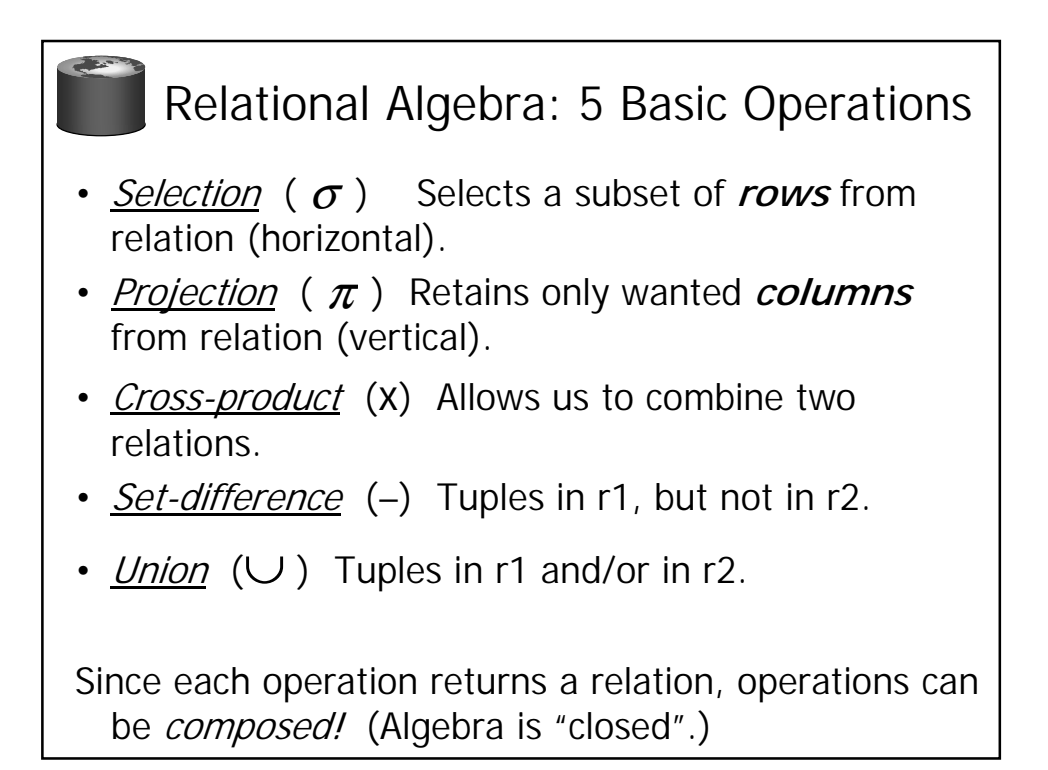

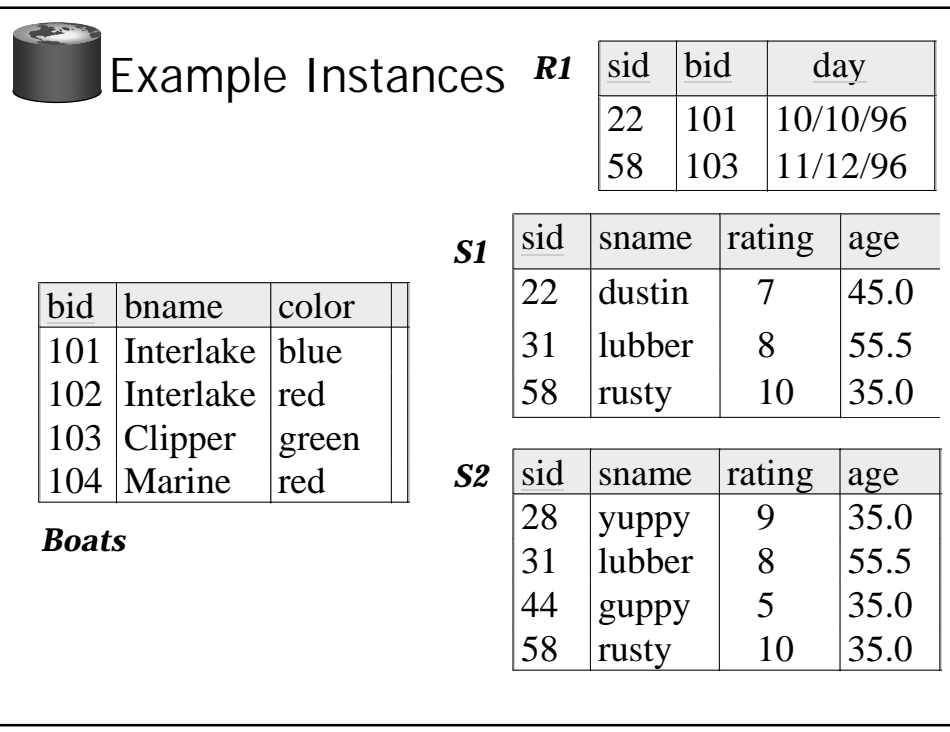

## Projection

- Examples:  $\pi_{age}(\textit{S2})$  ;  $\pi_{\textit{sname,rating}}(\textit{S2})$
- Retains only attributes that are in the "projection list".
- *Schema* of result:
	- exactly the fields in the projection list, with the same names that they had in the input relation.
- Projection operator has to *eliminate duplicates* (How do they arise? Why remove them?)
	- Note: real systems typically don't do duplicate elimination unless the user explicitly asks for it. (Why not?)

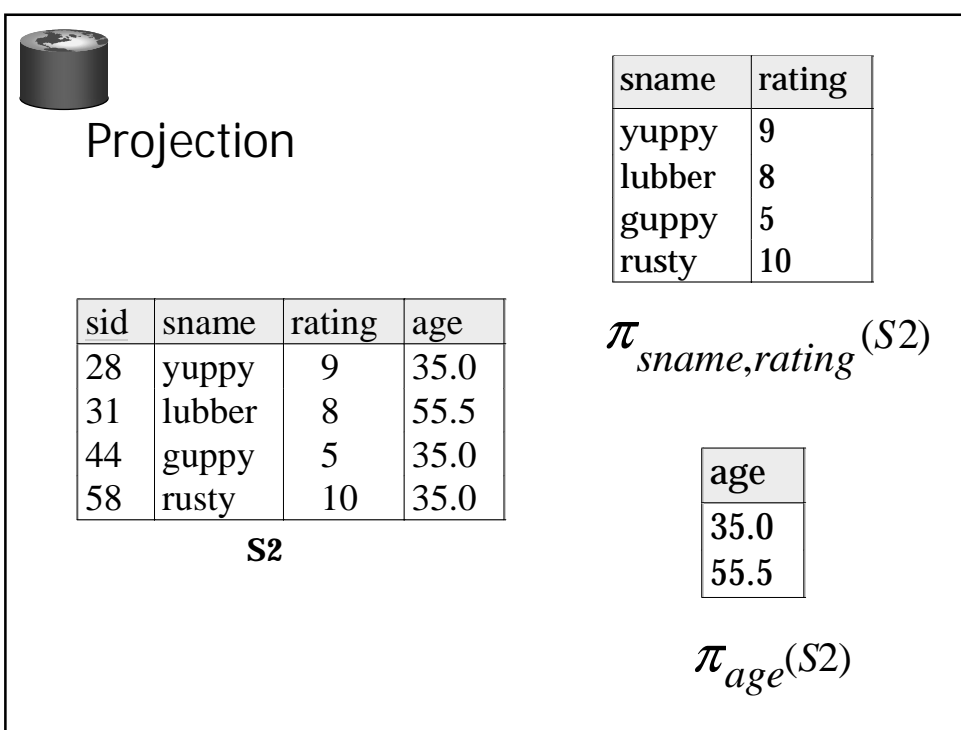

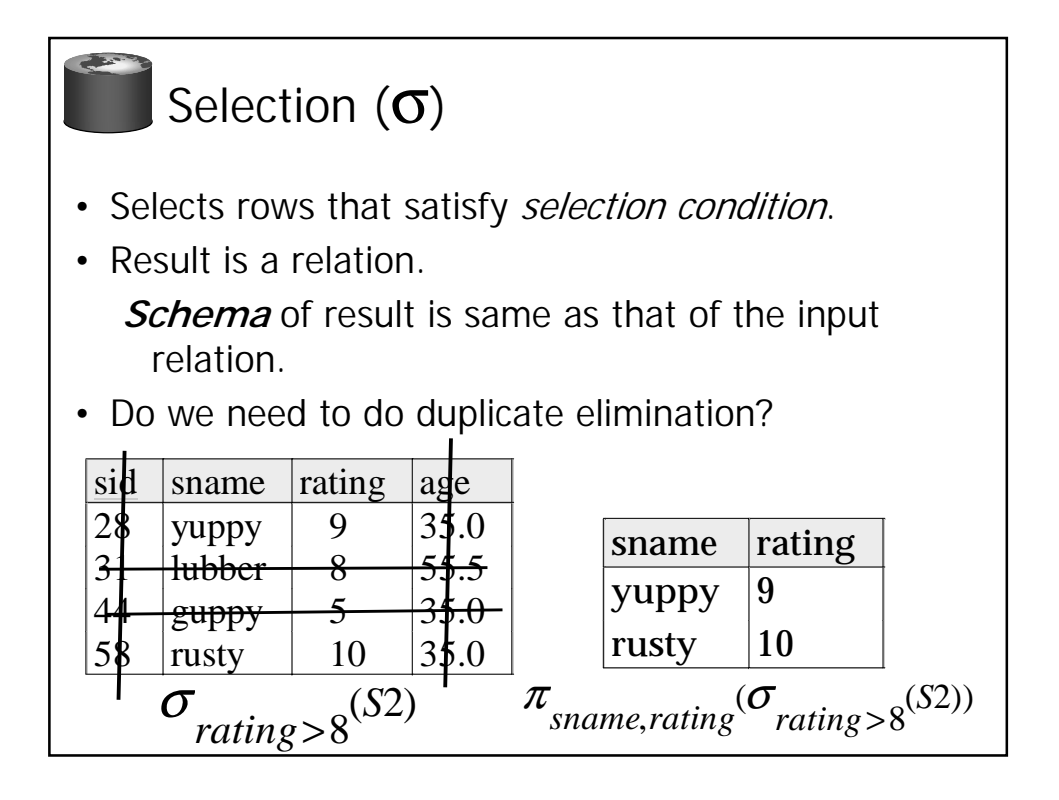

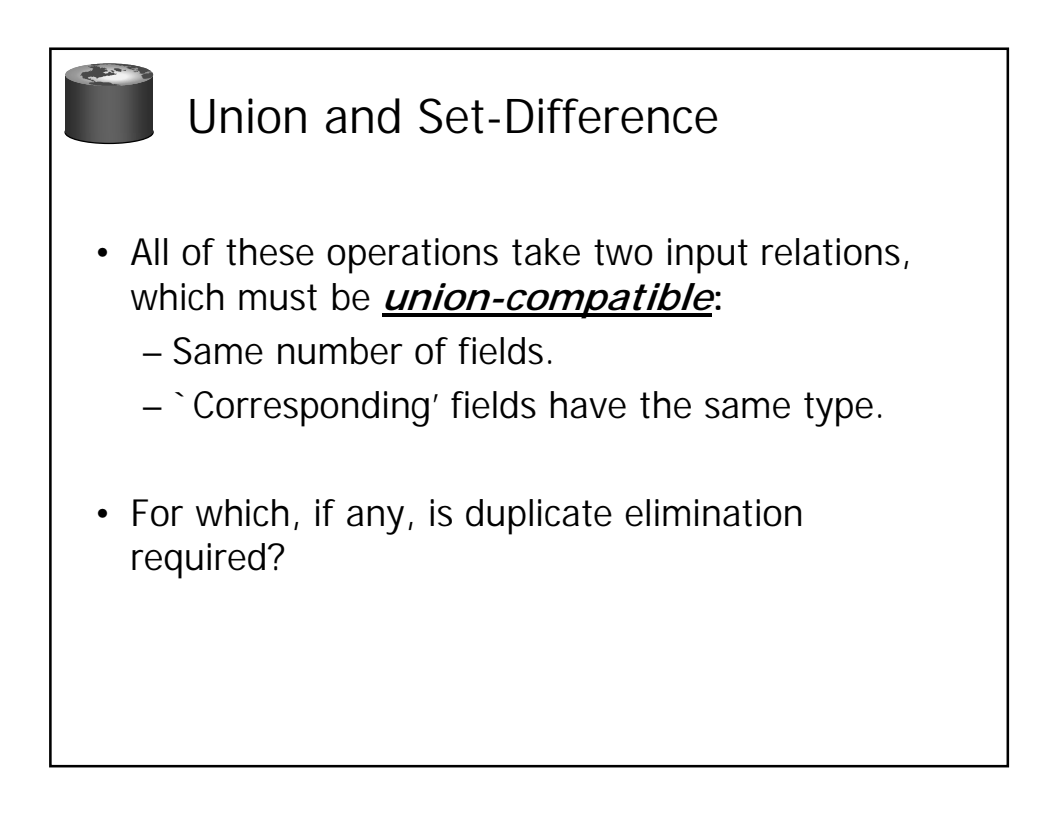

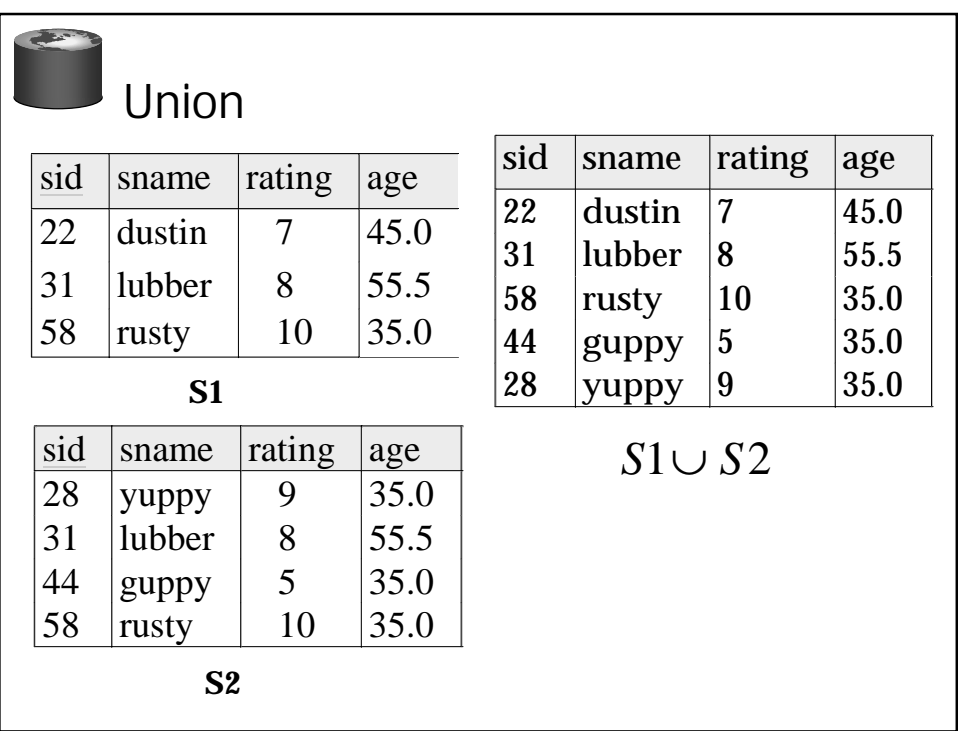

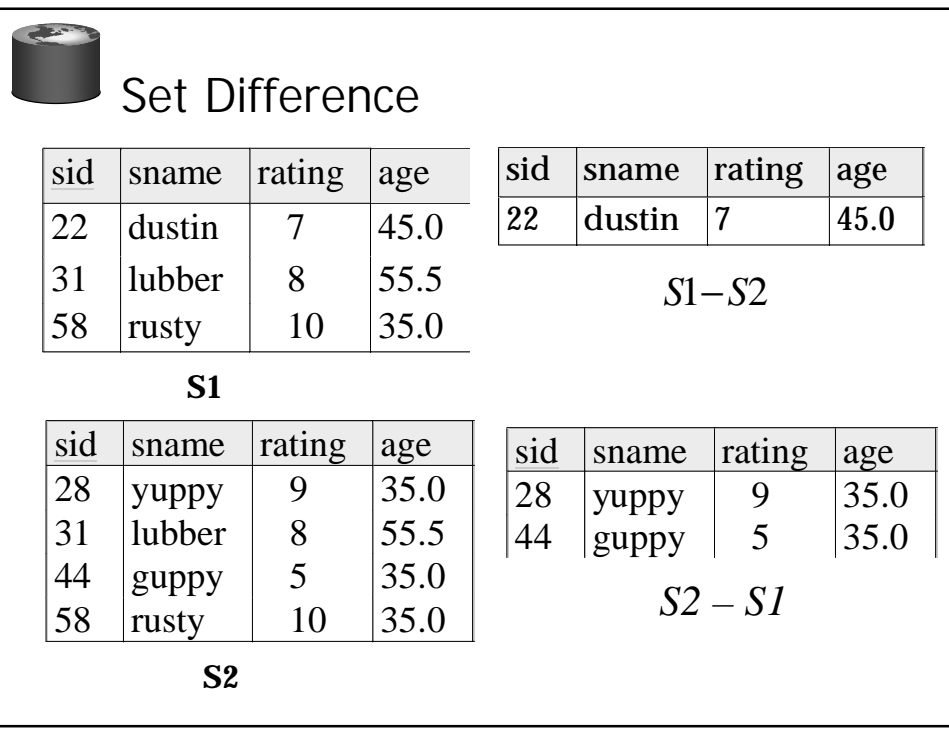

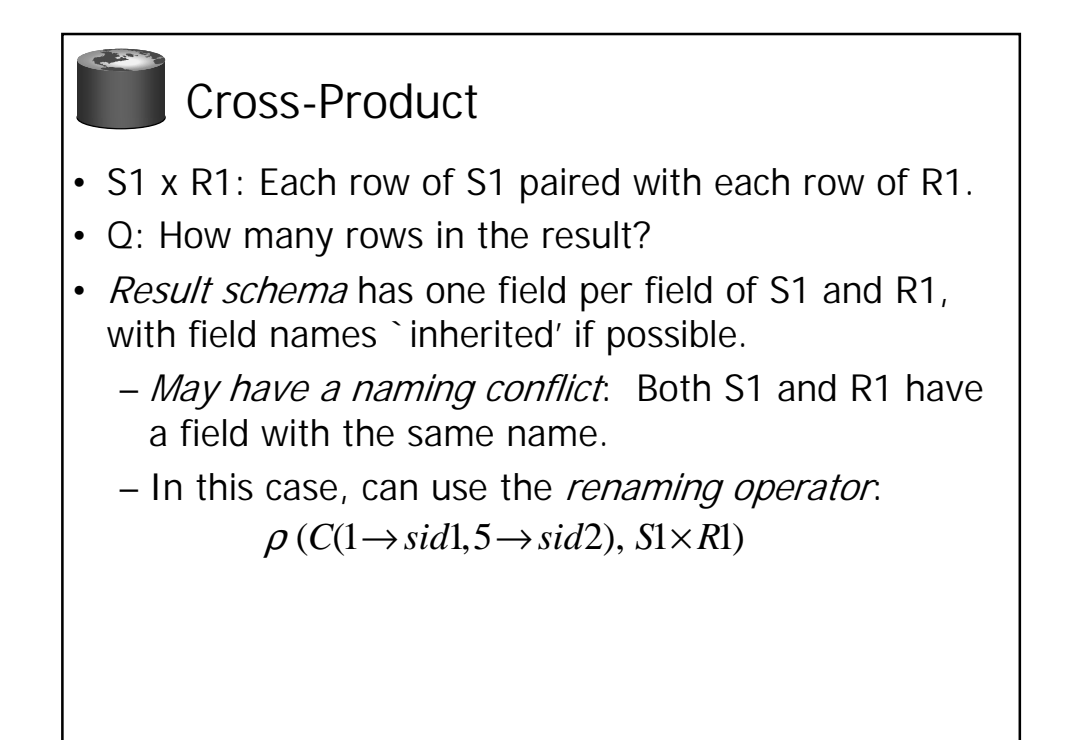

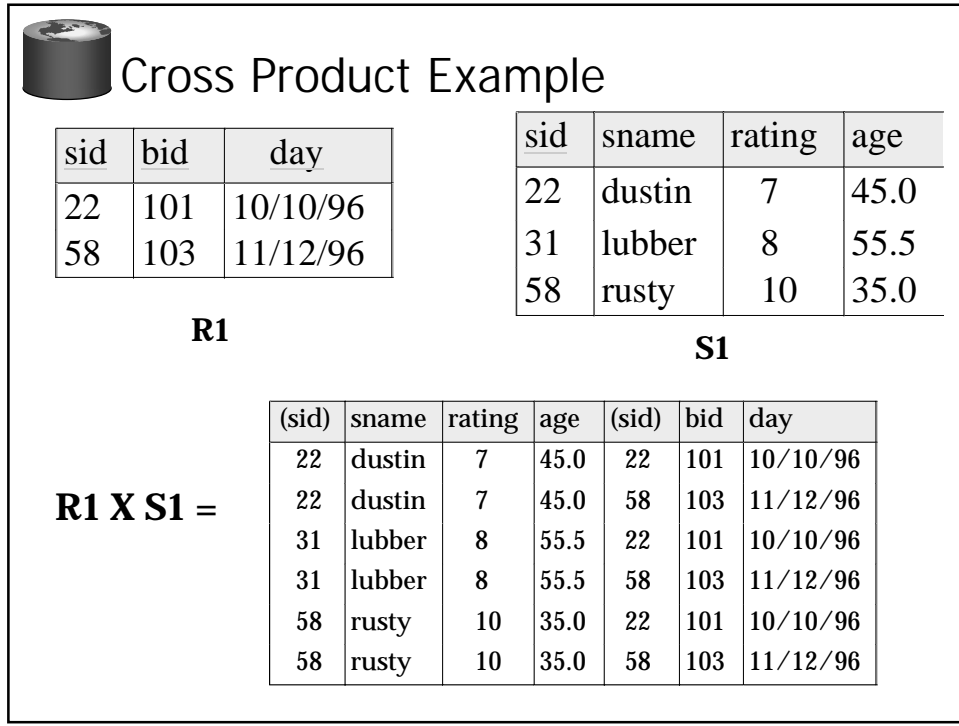

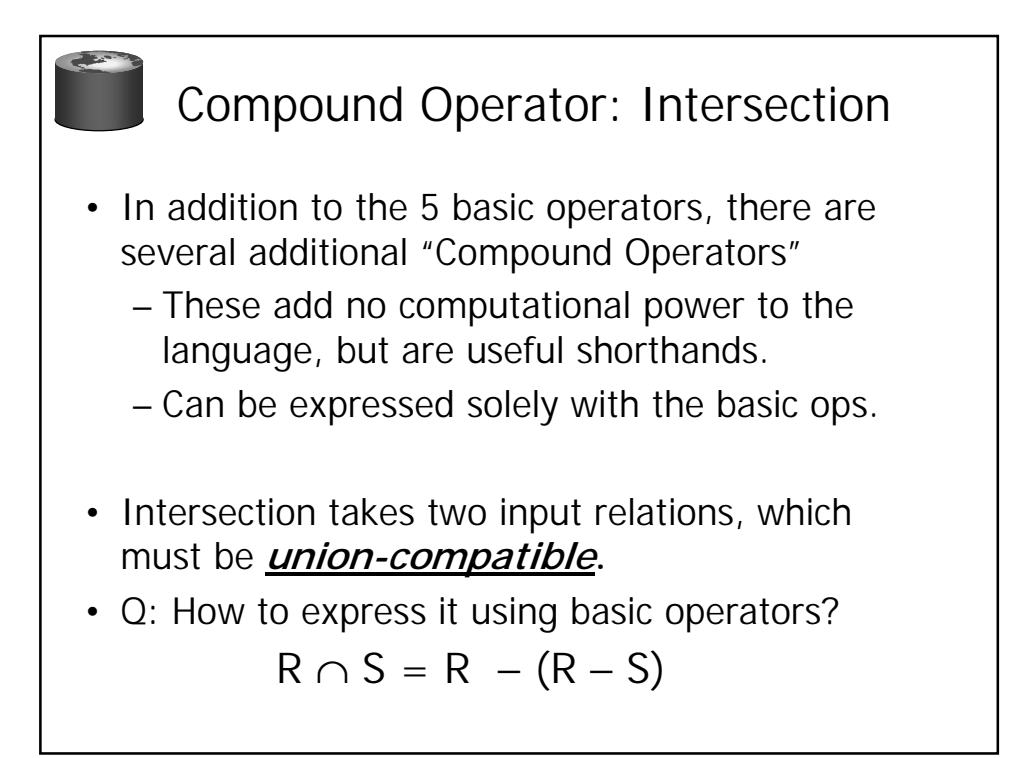

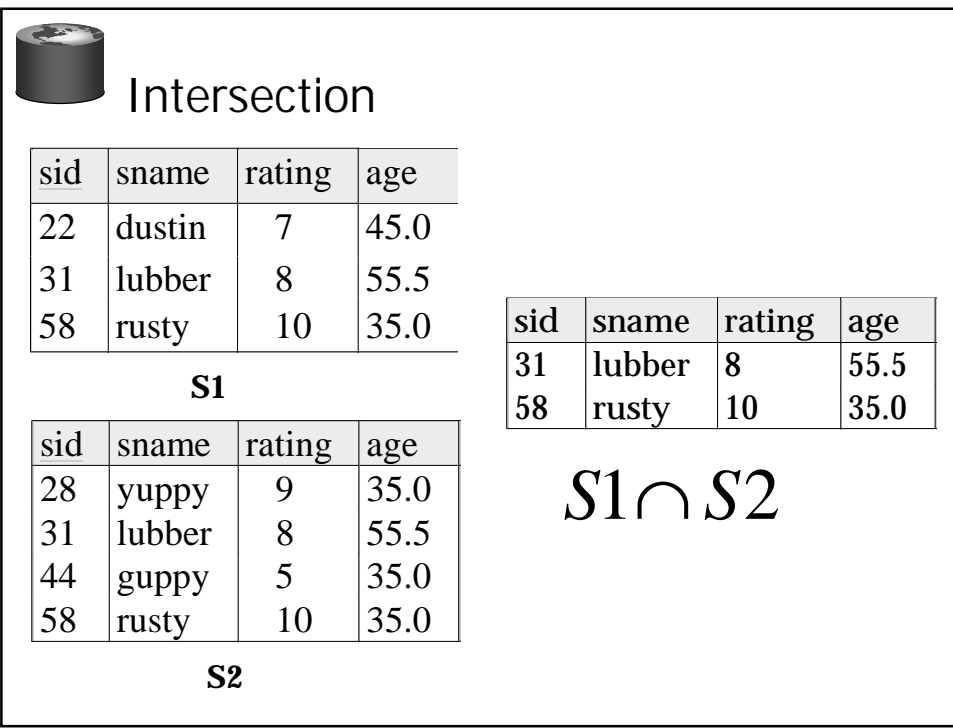

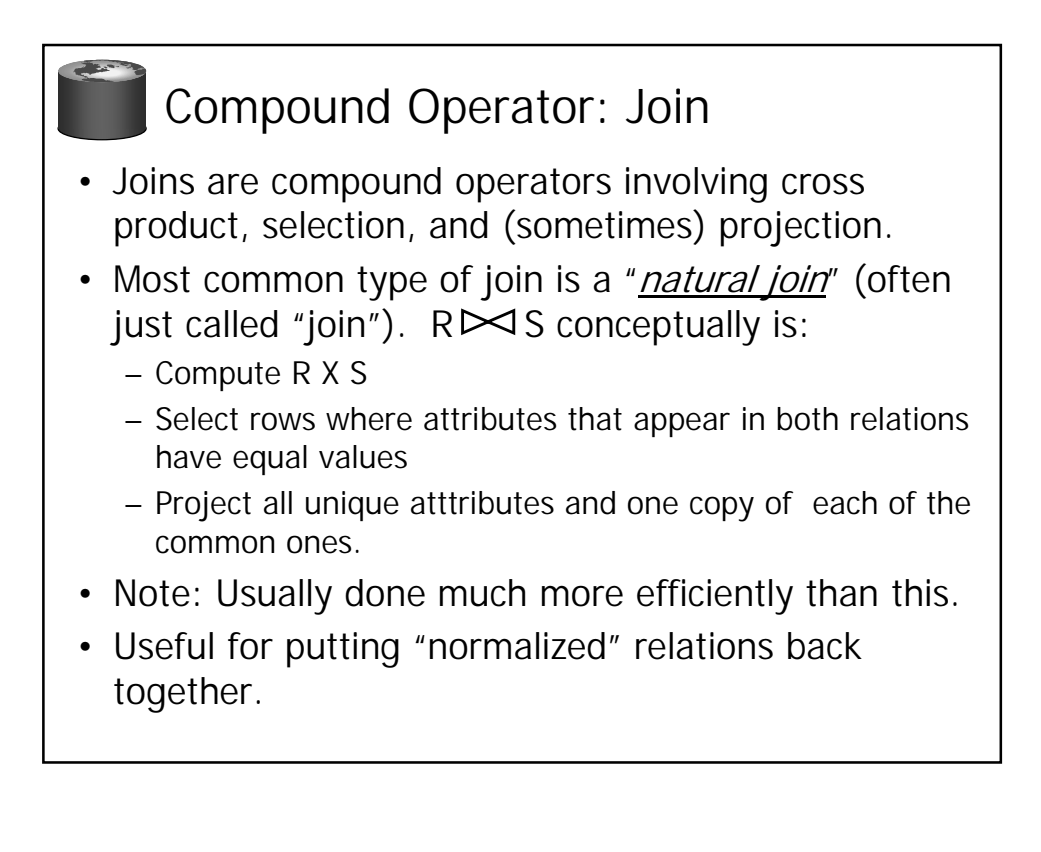

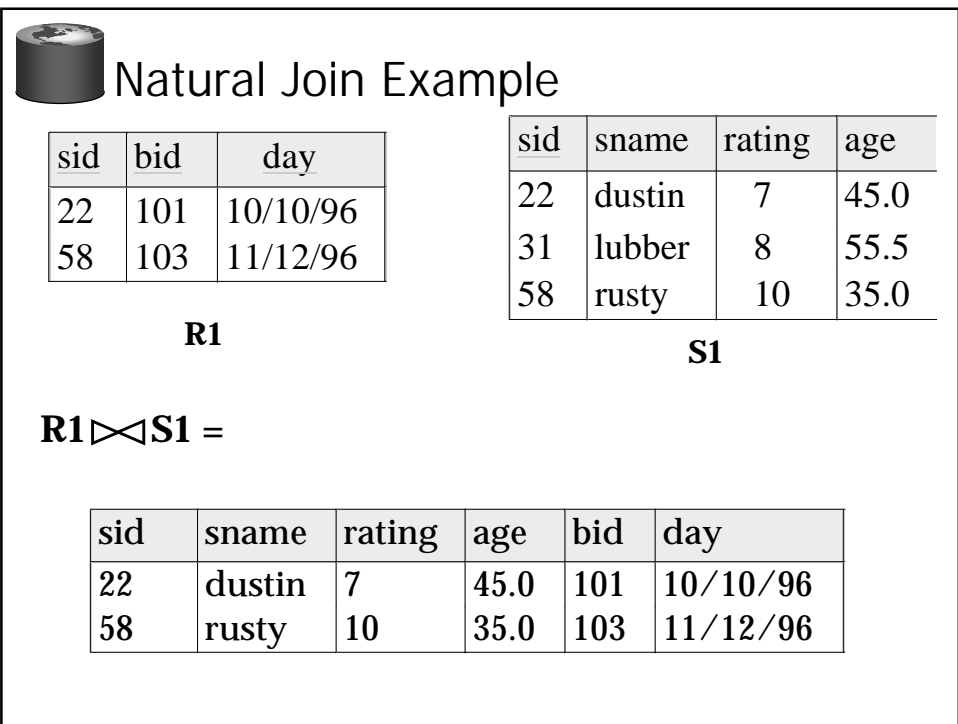

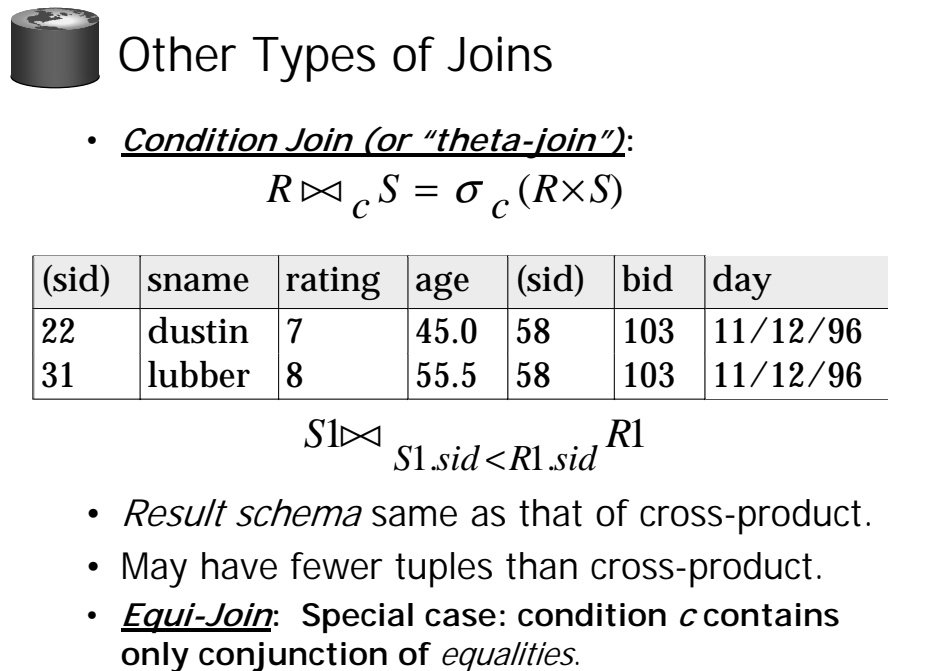

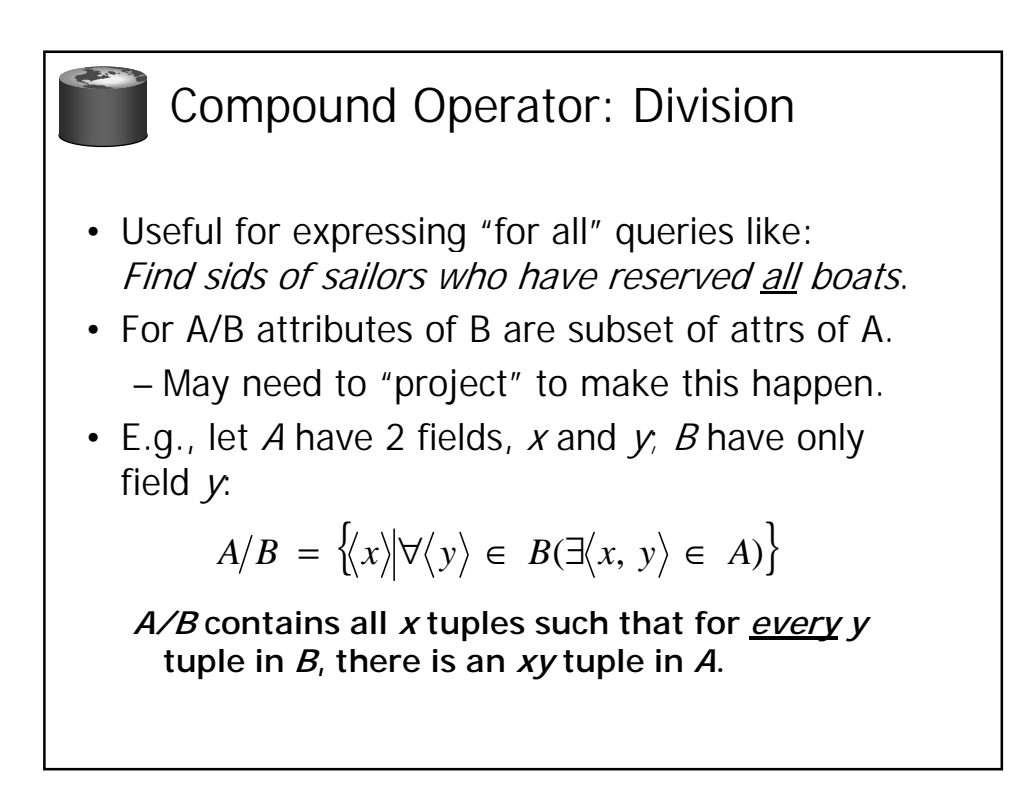

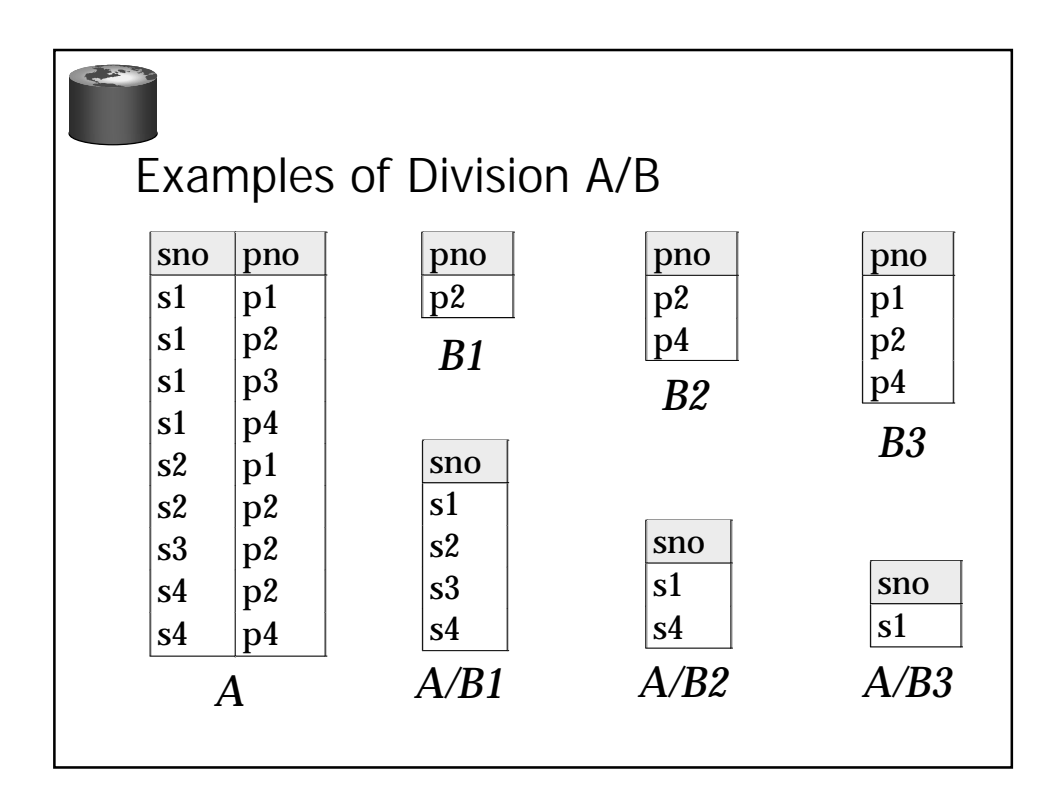

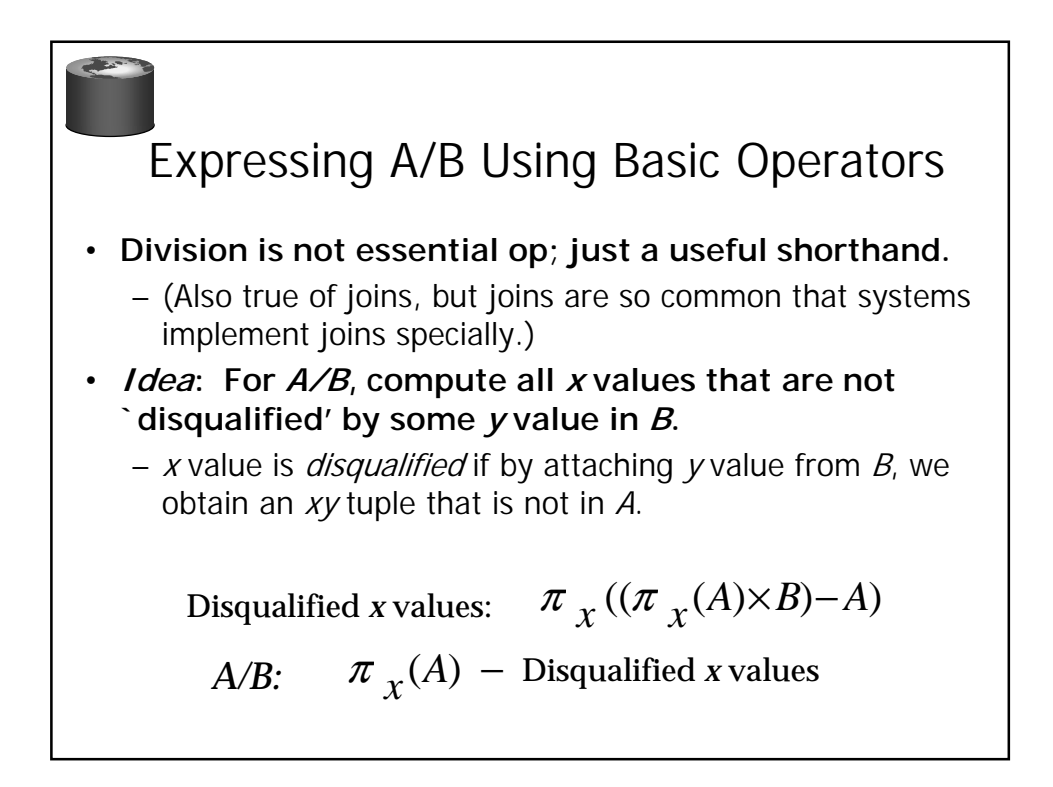

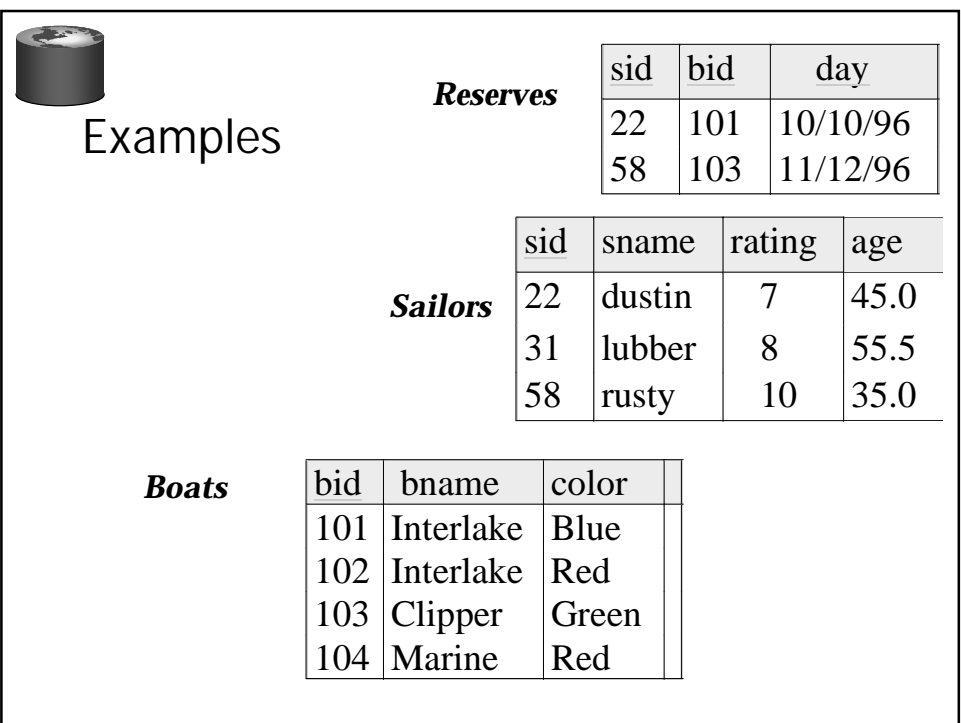

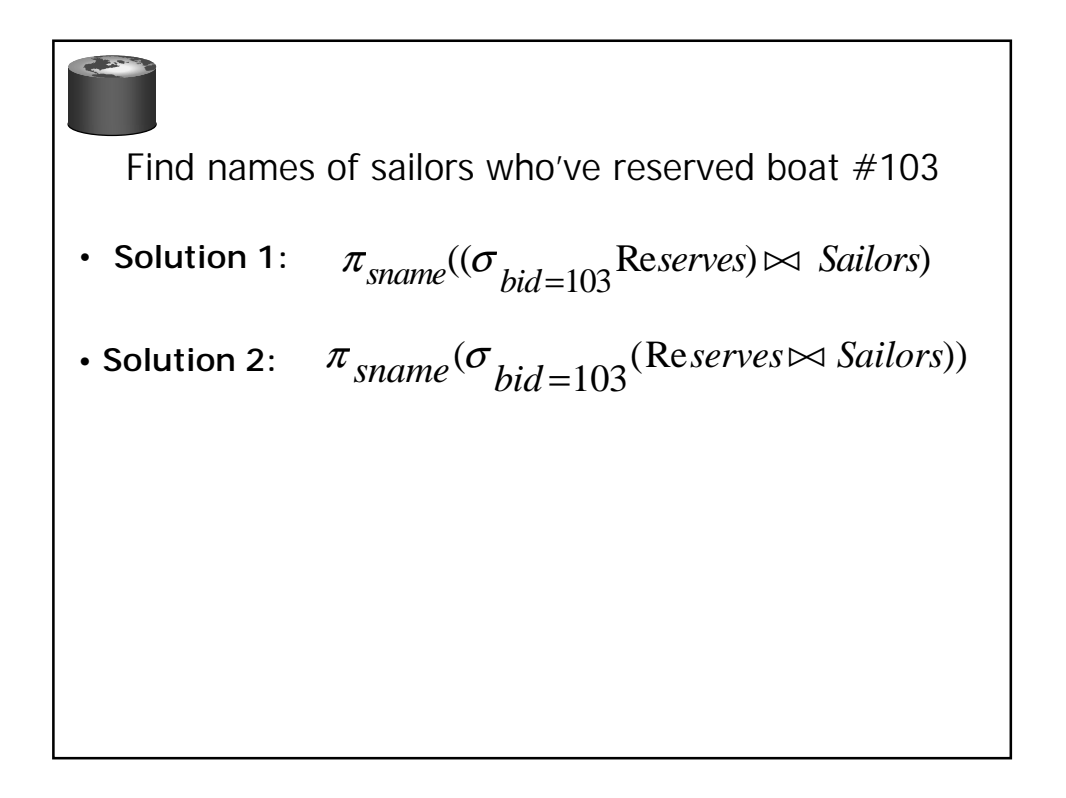

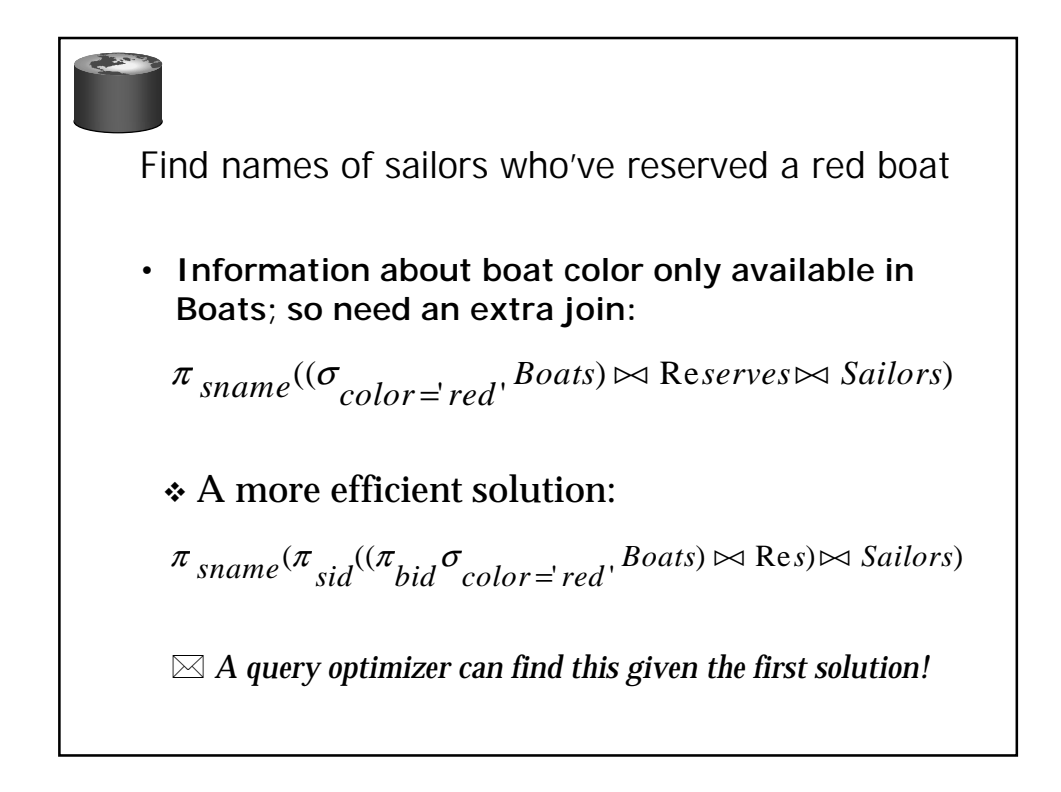

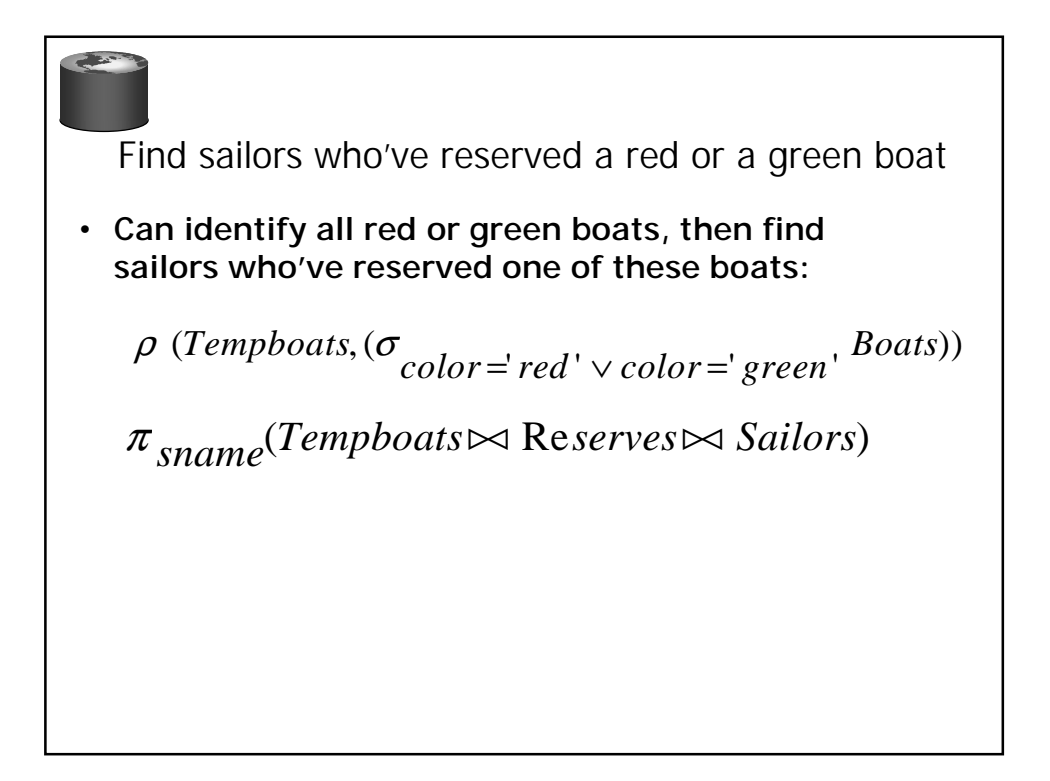

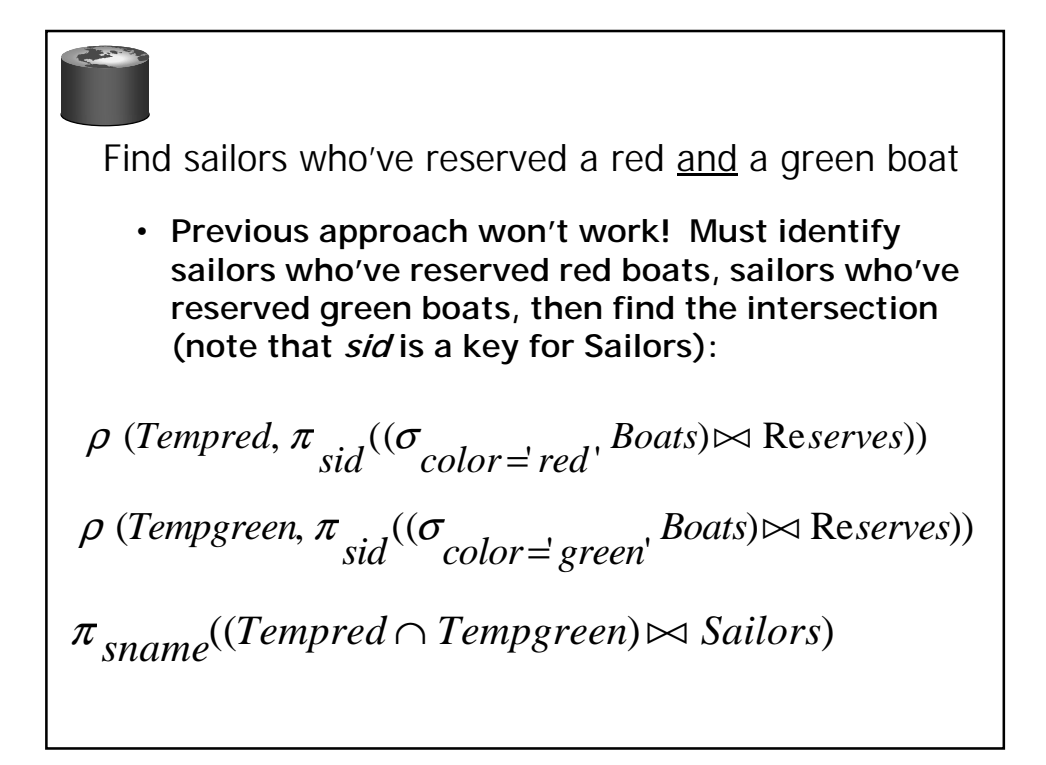

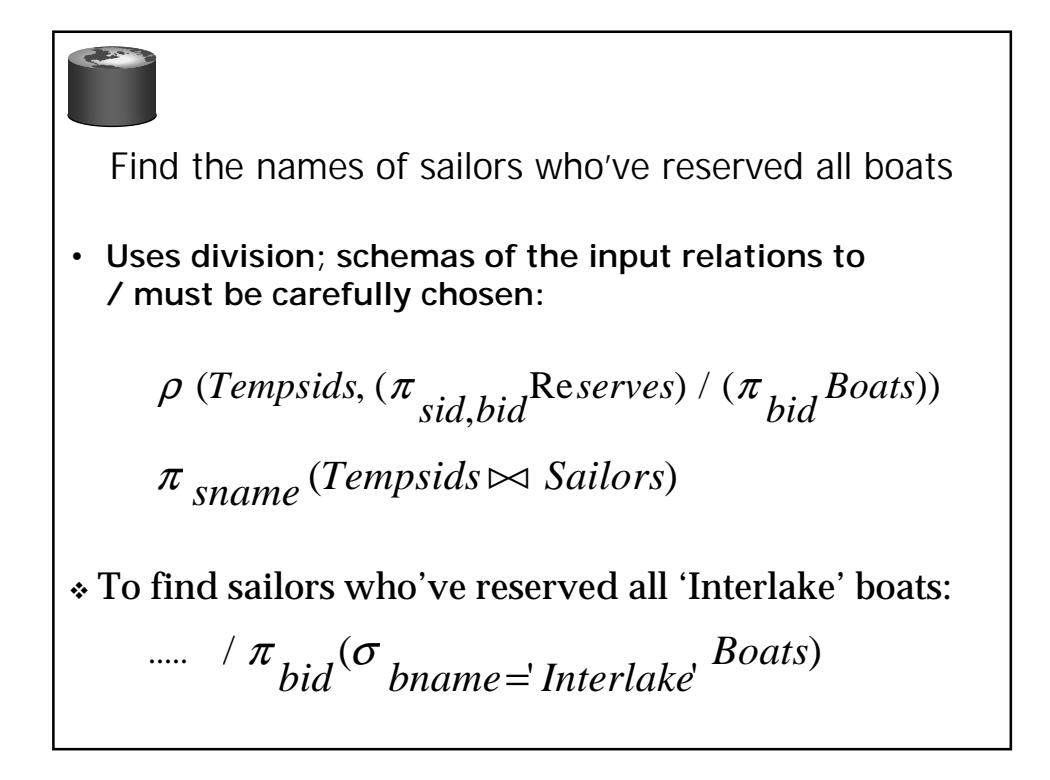